### beamer-rl class

### <span id="page-0-0"></span>Salim Bou

Repository: https://github.com/seloumi/beamer-rl Bug tracker: https://github.com/seloumi/beamer-rl/issues

،2021توأ16

 $2Q$ 重  $\lambda \geq \lambda$  ,  $\lambda \geq \lambda$  ,  $\lambda \geq \lambda$  ,  $\lambda \geq 0$ 

المحتويات

- 1) مدخل
- 2) كيفية استعمال الفئة
	- 3) بعض الملاحظات
- 4) الحزمة pgfpages-rl
	- 5) امثلة
	- [تاراطإلا](#page-9-0)
		- ه القوائم
		- ه الروابط
	- **•** النظريات
		- ه التكبير

者 → <唐> +唐> +御> +ロ>

<span id="page-2-0"></span>مدخل

انشاء عرض بيمر عربي (اتجاه النص من اليمين لليسار) اعتمادا على pdfLTEX او XaETEX مازال يعترضه الكثير من المشاكل والمعوقات خاصة ما يتعلق بالألوان والروابط والتي لم يوجد لها حلولا بعد.

> فريق LuaT<sub>E</sub>X أوجد حلولا لهذه المشاكل، الشكر لهم ولـ Javier Bezos لأعماله بالحزمة babel وخصوصا الكتابة بالاتجاهين (bidi writing)

هذه الفئة (class) تعدل في بعض اوامر وتعليمات beamer لغرض انشاء عروض من اليمين إلى اليسار (العربية على سبيل المثال)، الفئة تستدعى babel مع الخيار bidi=basic والمعالجة LuaLTEX مستخدام

<唐) <唐) <御) <ロ)

 $290$ 

<span id="page-3-0"></span>كىفية استعمال الفئة

```
\ documentclass {beamer -rl}
% import languages
\ babelprovide [import=ar -DZ , main ]{ arabic}
\usetheme { CambridgeUS }
\begin{document }
...
\end{document }
```
<span id="page-4-0"></span>تعض الملاحظات I

ه الفئة تعرف خط الأميري (Amiri) ضمنيا كخط أساسي للكتابة sans serif، يمكن تغيير ذلك مع بداية الوثيقة باستعمال التعليمة

\ babelfont {sf}{< font name >}

• يمكن اضافة كل الخيارات التي نتيحها الفئة beamer عند استدعاء الفئة beamer−r1 كما يمكن تمرير خيارات اضافية للحزمة babel عند استدعاء الفئة beamer-rl على الشكل:

\ documentclass [babel ={< babel options >}]{ beamer -rl}

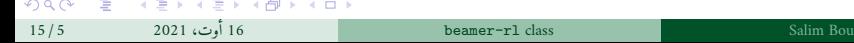

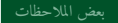

# تعض الملاحظات II

ه الفئة beamer-r1 نقوم بتبادل لكل من التعليمتين blacktriangleright و blacktriangleleft) في حالة نص من اليمين لليسار

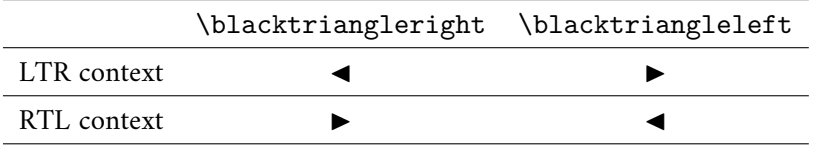

ه الخيار arabic للفئة يمكن من استدعاء قاموس عربي لترجمة بعض المفردات مثل .... example .definition .theorem

\ documentclass [arabic ]{ beamer -rl}

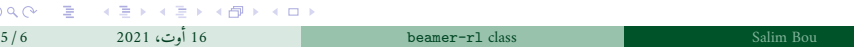

# تعض الملاحظات III

ة في بعض الحالات يمكن استعمال التعليمة babelsublr\ التي توفرها الحزمة bebel لادراج نص من اليسار لليمين (لاتيني) في وسط نص من اليمين لليسار، على سبيل المثال في حال الحاجة إلى ادراج رسم pspicture ضمن نص من اليمين لليسار.

\bebelsublr{LTR context ... }

 $QQ$ - 끝 - 《 끝 ▶ 《 끝 ▶ 《 *聞* ▶ 《 ロ 》

# <span id="page-7-0"></span>pgfpages-rl مة

الحزمة pgfpages-rl تضيف الى الحزمة pgfpages القدرة على دعم الصفحات من اليمين الى Lual TRT) اليسار (pagedir TRT) نتطلب المعالجة باستعمال

يمكن استعمالها أيضا مع الفئات الأخرى عدا عن الفئة beamer-r1

```
\ documentclass {beamer -rl}
\ babelprovide [import=ar -DZ , main ]{ arabic}
\usetheme {Warsaw}
\ usepackage {pgfpages -rl} % adapt pgfpages to TRT pagedir
\ setbeamertemplate {note page }[]
\ setbeameroption {show notes on second screen=right}
\begin{document }
...
\end{document }
```
990 B (B) (B) (B) (D)

# <span id="page-8-0"></span>ء<br>أمثلة

つんぐ ここ (ミ) (ミ) (部) (ロ)

<span id="page-9-0"></span>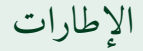

### \ setbeamertemplate {blocks }[ default]

دتسروأ نعفرحنتةلصوبلاةربإنأبراجتلادحأدعُيوهو1820ليربأ21يفدتسروأزناهظحال .اهدعُيةيئابرهكةرئاديفرايتلاحتفيوقلغيناكامدنعلامشلاوحناههاجتا

أمثلة **الاطارات** 

\ setbeamertemplate {blocks }[ rounded ][ shadow=true]

اورستد لاحظ هانز اورستد في 21 ابريل 1820 وهو يعد احد التجارب ان إبرة البوصلة تنحرف عن اتجاهها نحو الشمال عندما كان يغلق ويفتح التيار في دائرة كهربائية يعدها.  $200$ 

```
أمثلة القوائم
```

```
\ setbeamertemplate { enumerate item }[ ball]
\begin{ enumerate }
الوأ item\
ايناث item\
\end{ enumerate }
```
الوأ <sup>1</sup> ايناث <sup>2</sup>

<span id="page-10-0"></span>مئاوقلا I

```
% in RTL context
 \ setbeamertemplate {itemize item }[ triangle]
 \begin{itemize}
 الوأ item\
 ايناث item\
 \end{itemize}
298- 重く ス 重 メ ス 重 メ イ 御 メ イ ロ メ
```
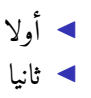

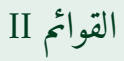

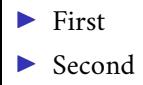

```
% in LTR context
\ setbeamertemplate {itemize item }[ triangle]
\begin{itemize}
\item First
\item Second
\end{itemize}
```
つべん コミー イミト イミト イロト イロト

12/15 16توأ،2021 [beamer-rl](#page-0-0) class Salim Bou

أمثلة القواثم

- 第一 イ君 メイ君 メイ団 メイロメ  $298$ 

13/15 16توأ،2021 [beamer-rl](#page-0-0) class Salim Bou

أمثلة الروابط

<span id="page-12-1"></span>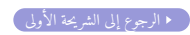

العنصر الاول. العنصر الثاني.

<span id="page-12-0"></span>الروابط

\ hyperlink { jumptofirst }  $\{\lambda\}$ beamergotobutton $\{\lambda\}$ الرجوع إلى الشريحة الأولى \hypertarget <1>{ jumptofirst }{}

 $298$ 

- 끝 - 《 끝 ▶ 《 끝 ▶ 《 御 ▶ 《 ロ ▶

الرجوع إلى الشريحة الأولم

.لوألارصنعلا .يناثلارصنعلا

طباورلا

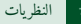

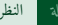

<span id="page-14-0"></span>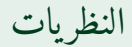

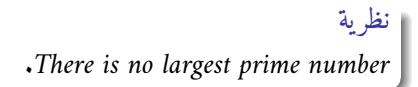

### بر هان.

### were the largest prime number  $p$  Suppose  $\bullet$

- 
- is not divisible by any of them  $q + 1$  Then.
- 

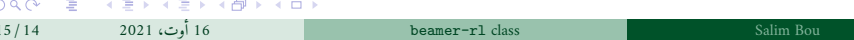

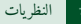

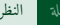

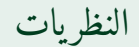

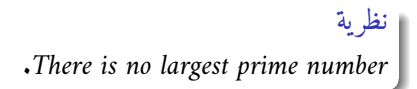

بر هان.

were the largest prime number  $p$  Suppose  $\bullet$ 

In the product of the first q Let  $\bullet$ 

is not divisible by any of them  $q + 1$  Then.

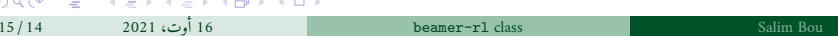

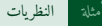

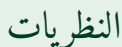

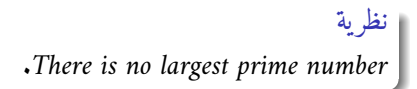

برهان.

were the largest prime number  $p$  Suppose  $\bullet$ 

In the product of the first q Let  $\bullet$ 

is not divisible by any of them  $q + 1$  Then  $\bullet$ 

 $\Omega$ 

 $\rightarrow$  4  $\equiv$   $\rightarrow$  4  $\equiv$   $\rightarrow$  4  $\equiv$  4  $\equiv$  4  $\equiv$  5

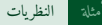

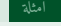

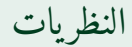

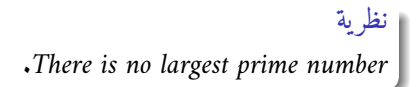

برهان.

were the largest prime number  $p$  Suppose  $\bullet$ 

- **numbers** p be the product of the first q Let  $\bullet$
- is not divisible by any of them  $q + 1$  Then  $\bullet$
- thus divisible by some prime number not in 1 is greater than  $q + 1$  But  $\bullet$  $\cdot$ numbers  $p$  the first

 $\Omega$ 

- イヨメ イヨメ イ御メ イロメ

<span id="page-18-0"></span>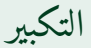

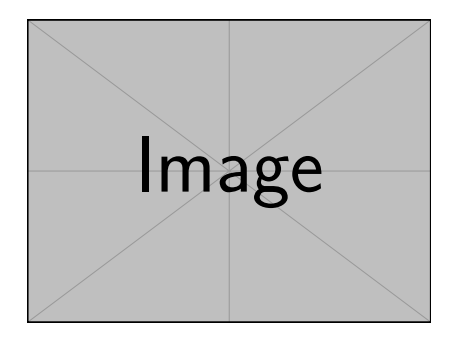

\framezoom <1><2>[ border =2](1cm ,1cm )(2cm ,2cm) *% (1cm ,1cm)=(< upper right x>,<upper right y>) % (2cm ,2cm)=(< zoom area width >,<zoom area depth >)* \pgfimage [height =5cm]{ example -image}

التكمه

#### $2Q$ - 그리스 - 그리스 - 그리스 - 스마스 - 그리스 - 그리스 - 스마스 - 스마스 - 그리스

<span id="page-19-1"></span><span id="page-19-0"></span>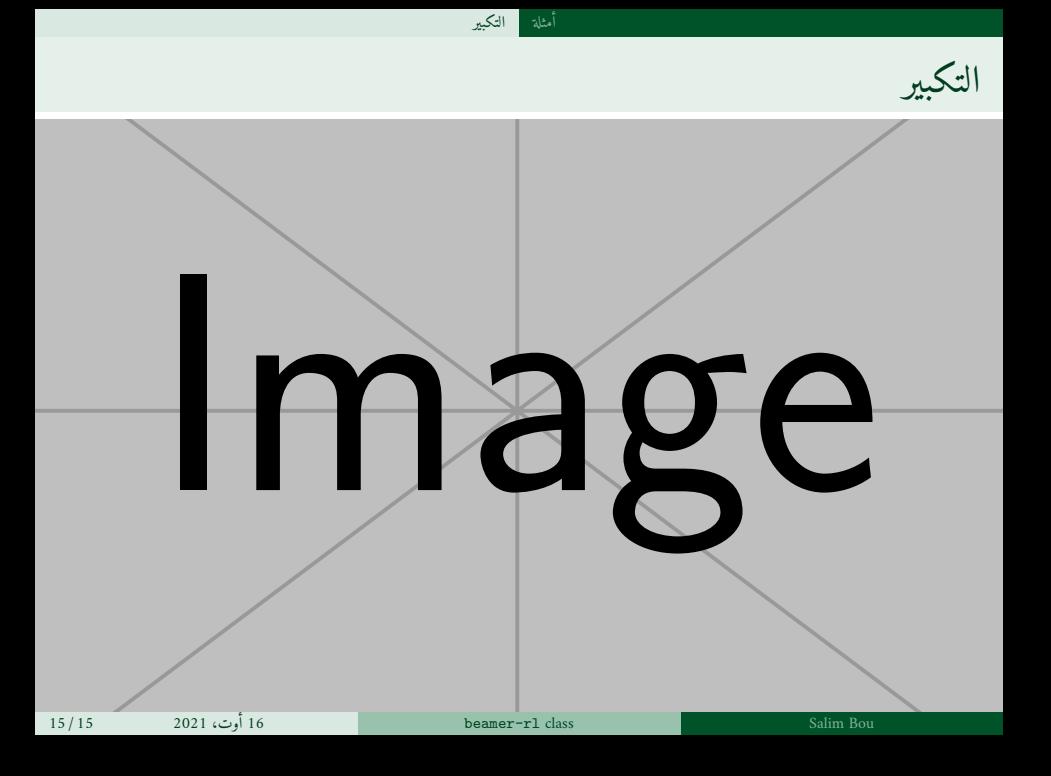